## AutoCAD Crack With Registration Code [Mac/Win]

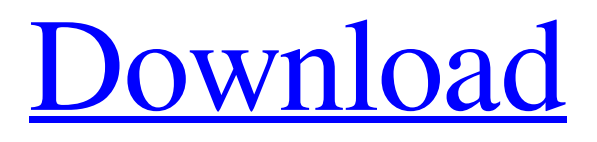

**AutoCAD Crack+ Free Download For Windows**

Key features include 2D and 3D modelling,

engineering design, engineering parametric design, animation, video editing, and rendering. It has more than 150,000 licensed users around the world. The software can be used to view and model the physical properties of materials, to analyse and design with two- and three-dimensional objects, and to lay out and print plans and drawings. AutoCAD For Windows 10 Crack software can be used for free during evaluation and can be used in a perpetual license model with all future updates at no cost. The user interface of AutoCAD is based on a 3D modeling environment

similar to that of Microsoft's Visual Studio.NET IDE. It supports a wide range of file formats and can import and export to multiple file formats. History [ edit ] Development [ edit ] AutoCAD is the result of a decade-long project to create a professional CAD system for the desktop. Previously, there were only two kinds of CAD systems: "desktop publishing" systems, which were used mainly for page layout, and "CAD" systems, which were designed to generate building and drafting schematics. In 1982, an Autodesk employee named Bob Smith started to develop a "CAD" system,

which could be used for both page layout and design. The resulting software was initially called Distribute, and it was an early version of what would eventually become AutoCAD. The first version of AutoCAD was released on December 16, 1982. The first AutoCAD user manual was published in March 1983. Version history [ edit ] The AutoCAD software and the user interface have been continuously updated since it was first introduced. Version numbering for AutoCAD software has not kept to the popular version numbers used in other software. Since AutoCAD's initial release,

the numbers of major and minor releases have not increased: AutoCAD 3.0, AutoCAD 3.5, AutoCAD 4.0, etc. The version numbering scheme has instead shifted to major releases followed by the number of point updates or patches to the previous version: AutoCAD 5.0, AutoCAD 5.1, AutoCAD 5.2, etc. This scheme has been used since AutoCAD 2005, and it continues to be used for the current versions of AutoCAD. AutoCAD software version numbers can be referenced through this table. New features [ edit ] The key

**AutoCAD Crack+ Download [2022-Latest]**

Multitouch features AutoCAD Torrent Download's multitouch features include: Automatic synchronization of drawing objects between two computers The ability to specify drawing coordinates using gestures that occur on any drawing surface The ability to use the drawing area as a canvas to work on a design or sketch Supporting of two users drawing simultaneously on a drawing area The AutoCAD Crack Free Download 2016 version includes the ability to use a finger to draw on objects in another user's drawing.

Ease of use The AutoCAD Download With Full Crack's user interface has two ways of entering data. The first is by using the mouse and keyboard. As this was the dominant way of entering information in AutoCAD 2022 Crack (later versions) until the introduction of the user interface, the user's ability to learn AutoCAD Cracked 2022 Latest Version was primarily influenced by the ease with which a user could move the mouse and make gestures with the mouse. The second way is by using the drawing area as a digital surface to draw on. This method was introduced in

AutoCAD 2008 and quickly gained popularity. The method was adopted by many other CAD applications, including AutoCAD LT, DGN, and FreeCAD. Simplicity is one of AutoCAD's strengths. Most new users master AutoCAD in 30 minutes or less. In AutoCAD, there are no unnecessary features. It is easy to learn, but only after a short time can users get the most out of it. Organization of data AutoCAD has a global coordinate system and a local coordinate system. In the global coordinate system, the coordinates of all drawing objects are expressed in the same coordinate

system. In the local coordinate system, which is the default for drawings that have no current reference points, coordinates are expressed in their own coordinate system. The global coordinate system is useful for making cross-sheet, cross-projector and cross-reference drawings. The local coordinate system is useful for local views. While drawing in the local coordinate system, objects are automatically saved to a default drawing template. That allows drawings to be organized into projects or drawings. Some users save every drawing made to its own drawing template. Users can

modify each drawing's properties as they wish. Some users make copies of a drawing and modify the properties of the new copy. Some users apply the property changes to all drawings, regardless of their status as a template or a new drawing. The same coordinate system and property settings are used in all applications and workst a1d647c40b

1. Go to Autodesk Autocad and install the Free Demo for Windows. (Win 7) autocad-1 0.2-win32-x86-demo-3-0-316324.zip 2. Create a new drawing on the Autocad Demo. The drawing will use a new default toolbox. (You will see a new tab titled General at the top of the drawing window. Also new to Autocad 2017 Autodesk AutoCAD 2017). For use with Autodesk AutoCAD 2017, edit the autocad.ini file located in the main Autocad installation directory. You can find the file by selecting

Open from the File menu and selecting Choose File, then navigating to where the autocad.ini file is located. 3. Select Activate Command Line and then specify the path to the current directory. (You will need to change the file path that is shown here. The command line settings also need to be added to the autocad.ini file) File Path C:\Program Files\Autodesk\AutoCAD 2017\bin\acad.exe Command Line C:\Program Files\Autodesk\AutoCAD 2017\acad.exe Command Line Settings Path C:\Program Files\Autodesk\AutoCAD 2017\acad.exe 4. Click Activate Command

Line. If you do not do this, the command will be added to the autocad.ini file. If you do do this, the file will need to be modified. 5. Do a Save As on Autocad.

**What's New In AutoCAD?**

When you import a new illustration into a drawing, you can automatically create new layers for each view of the drawing. Manage changes made to Illustrations made with AutoCAD. Manage Markups for each illustration. Create, delete, manage, and preview Markups. The Markup feature lets

you send annotated files directly from AutoCAD to your co-workers for review and approval. The Markup feature lets you send annotated files directly from AutoCAD to your co-workers for review and approval. (video: 1:15 min.) Automatically close-path drawing features and other advances When working on large projects, you need better tools to make repetitive tasks easier. Now, with the introduction of AutoCAD 2023, you can be more productive and easily reuse your drawing creations on a large scale. Use a new shape tool to create and manipulate a path. Use the shape tool to create complex

geometric shapes, such as a polyline, polygon, ellipse, circle, and much more. Paths can be changed and moved with the move and snap tools. Use the spline tool to manipulate complex geometries, such as curves and polygons, and create splines. You can create a path quickly using the draw tool. You can also use new pen settings to customize the look of paths. Use the shape ribbon to make custom paths. The graphical annotation tools let you quickly and easily mark up your drawings. Use the graphics markup tools to annotate views, sections, or even symbols to make comments.

Introducing the Circles tool to easily create and edit ellipses. Using the Ellipse tool, you can create, position, and edit ellipses. You can control the placement of a polyline, circle, or arc in 3D space. You can also create and edit 3D polylines and arcs. You can create and edit splines, create spline points, and manipulate spline points. You can edit, move, and resize polygon corners. You can also edit the properties of polygon corners. You can modify your polygon points and curve control points, and easily create and edit both types of points. You can create and edit 3D polylines, 3D polygonal

## lines, and 3D polygonal

**System Requirements For AutoCAD:**

Windows 7 / Windows 8 / Windows 10 .NET 4.5.2 2GB RAM 1 GB free disk space .NET 4.5.22 There are a few changes in the user interface, but one of the most significant changes is in the game. If you remember the as of yet unreleased Perennial Aura, you will remember the introduction of four-headed dragon (in the original demo there were three), now there is one more (in both the demo and the final game). This four-headed dragon will create four rings

Τ